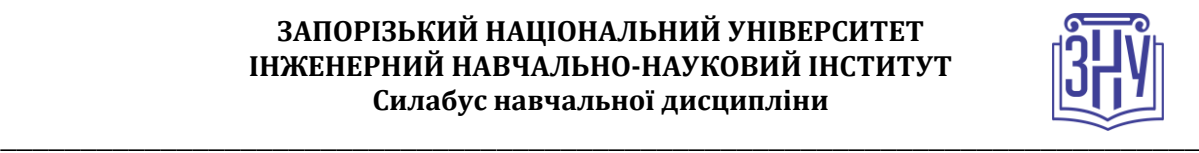

## **ПРОГРАМНЕ ЗАБЕЗПЕЧЕННЯ СИСТЕМ АВТОМАТИЧНОГО ПРОЕКТУВАННЯ**

**Викладач:** *кандидат фізико-математичних наук, доцент Коломоєць Геннадій Павлович* **Кафедра:** *електроніки, інформаційних систем та програмного забезпечення, 9 корпус, ауд. 41а* **E-mail:** *[kgp@znu.edu.ua](mailto:kgp@znu.edu.ua)*

**Телефон:** *(061) 277-12-02*

**Інші засоби зв'язку:** *Система електронного забезпечення навчання ЗНУ (СЕЗН ЗНУ(Moodle)) (підсистема повідомлень)*

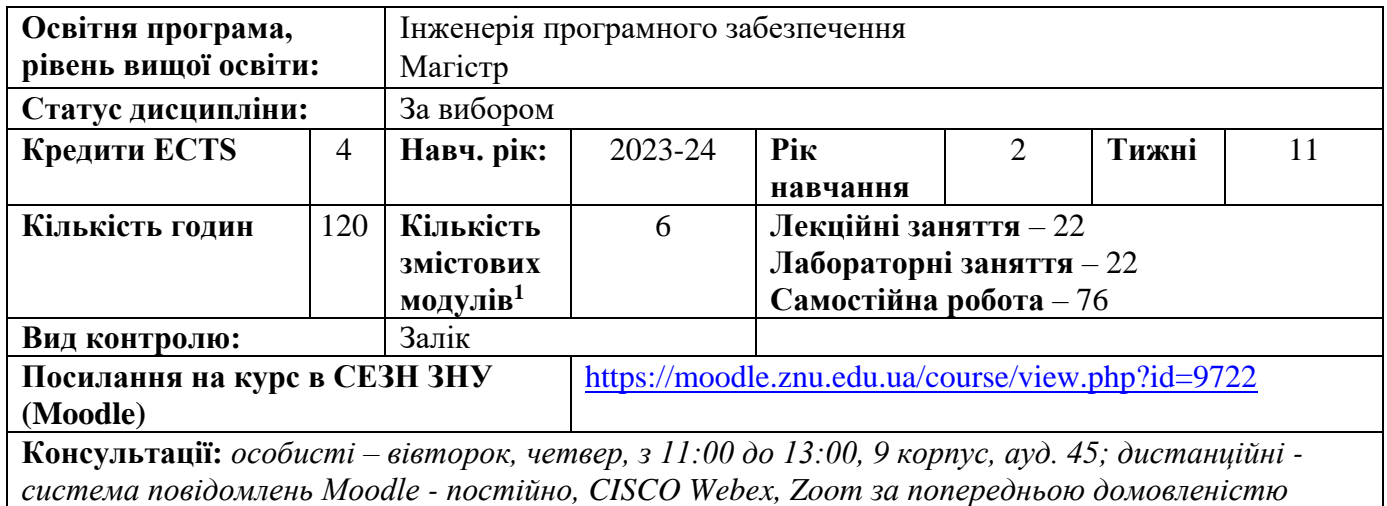

## **ОПИС КУРСУ**

 $\overline{a}$ 

*Курс має на меті отримання студентами базових знань і практичних навичок використання технологій Java для автоматичного проектування та розробки Веб-орієнтованого програмного забезпечення. Сучасне Веб-орієнтоване програмне забезпечення створюється за допомогою компонентних фреймворків, які спрощують проектування додатків та зменшують обсяг коду, який потрібно написати. При цьому декларується відносна простота їх використання. Але на практиці відносна простота реалізується тільки для "підручникових" прикладів додатків. При необхідності відхилення від "Hello World" додатку відкривається складність та багаторівневість компонентних Веб-фреймоврків і реалізувати необхідні завдання непросто, оскільки потрібно розуміння роботи фреймворків на різних рівнях.* 

*Дисципліна "Програмне забезпечення систем автоматичного проектування" на прикладі проектування та розробки Веб-додатків вивчає засоби, що використовуються Веб-фреймворками на різних рівнях клієнт-серверної взаємодії на платформі Java. Починаючи з організації взаємодії на рівні покажчиків URL-ресурсів і отримуючи розуміння обміну даними між Веб-сервером та браузером, ми будемо вивчати Servlet API, який знаходиться в основі всіх Java Веб-фреймворкіів. Далі розглянемо способи створення Веб-додатків з використанням технологій серверних сторінок Java (це Java-аналог відомої технології PHP), JSTL та мови виразів (Expression Lanfuauge).* 

*В завершенні курсу ми розглянемо сучасний компонентний Java Web-фреймворк Tapestry 5, що побудований з використанням попередньо вивчених технологій і дозволяє створювати сучасні динамічні Веб-додатки.*

*Всі лабораторні заняття проходять з використанням останніх версій інтегрованих середовищ розробки програм (IDE) на Java, систем автоматичного збирання додатків (Ant, Maven), таким чином,* 

<sup>&</sup>lt;sup>1</sup> 1 змістовий модуль = 15 годин (0,5 кредита ECTS)

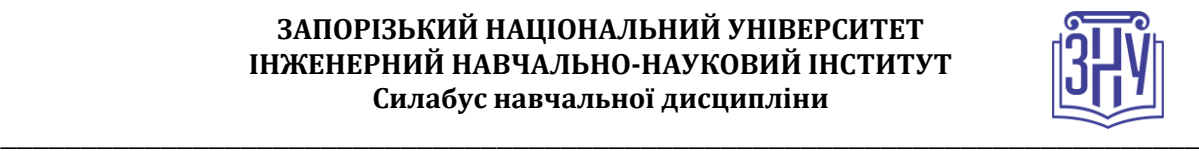

*студенти мають можливість отримання практичних навичок роботи з сучасними інструментами програмування.*

# **ОЧІКУВАНІ РЕЗУЛЬТАТИ НАВЧАННЯ**

## **У разі успішного завершення курсу студент зможе:**

- *розробляти програми Веб-клієнтів на базі класів java.net.URL та java.net.URLConnection та організовувати їх роботу з Інтернетом як безпосередньо, так і через проксі-сервер;*
- *розробляти прості серверні програми з використанням Servlet API, організовувати диспетчеризацію клієнтських запитів іншим сервлетам та включати до генерованої Вебсторінки частини інших Веб-сторінок (наприклад, "хедери" та "футери");*
- *організовувати ідентифікацію користувача серверу та відстеження його налаштувань та роботи за допомогою HttpSession API та технологій запису cookie та модифікації URL;*
- *розробляти прості серверні програми з використанням серверних сторінок Java (JSP), JSTL та мови виразів EL, виконувати розгортання серверних Веб-додатків у контейнері сервлетів та на сервері додатків.;*
- *розробляти сучасні динамічні Веб-додатки за допомогою компонентного Java Вебфреймворку Tapestry 5.*

# **ОСНОВНІ НАВЧАЛЬНІ РЕСУРСИ**

*Презентації лекцій (у тому числі on-line та відео-записи), методичні рекомендації до виконання лабораторних робіт та контрольні заходи розміщені в СЕЗН ЗНУ (Moodle) за посиланням:* <https://moodle.znu.edu.ua/course/view.php?id=9722>

# **КОНТРОЛЬНІ ЗАХОДИ**

## *Поточні контрольні заходи*

*Лабораторні роботи (максимум 5 балів за кожну) – передбачається 6 лабораторних робіт, результати яких студент повинен представити для захисту у вигляді звіту відповідно до шаблону, розміщеному на сторінці дисципліни у СЕЗН ЗНУ (Moodle)* [https://moodle.znu.edu.ua/course/view.php?id=9722,](https://moodle.znu.edu.ua/course/view.php?id=9722) *який потрібно завантажити до відповідного змістового модулю. Захист лабораторної роботи відбувається або в комп'ютерному класі або online (у разі дистанційного навчання). При оцінюванні лабораторної роботи викладач враховує правильність відповідей студента на теоретичні запитання, що відносяться до теми лабораторної роботи, розуміння та ефективність розробленого програмного коду, його якість та документування. Невчасність виконання та захисту лабораторної роботи враховується відніманням від максимально можливого 0,5-1 балу. Всі лабораторні завдання індивідуальні, тому викладач приймає лабораторну роботу, виконану виключно відповідно до варіанту студента.*

*Тести змістових модулів (максимум 5 балів за кожен) - передбачається 6 тестів у СЕЗН ЗНУ (Moodle)* <https://moodle.znu.edu.ua/course/view.php?id=9722> *з питаннями з матеріалу змістових модулів.*

## *Підсумкові контрольні заходи:*

*Залік - підсумковий тест у СЕЗН ЗНУ (Moodle)* [https://moodle.znu.edu.ua/course/view.php?id=9722,](https://moodle.znu.edu.ua/course/view.php?id=9722) *який включає 30 запитань, обраних випадковим чином із банку питань змістових модулів. Максимальна кількість балів за іспит або підсумкового тесту – 40.*

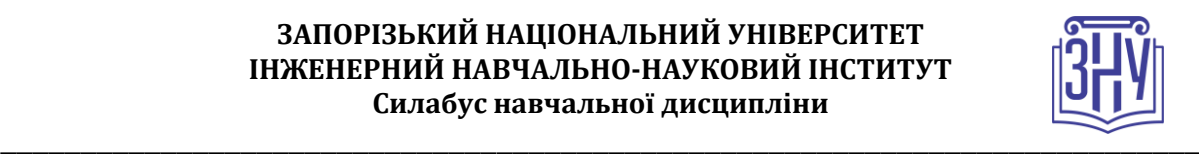

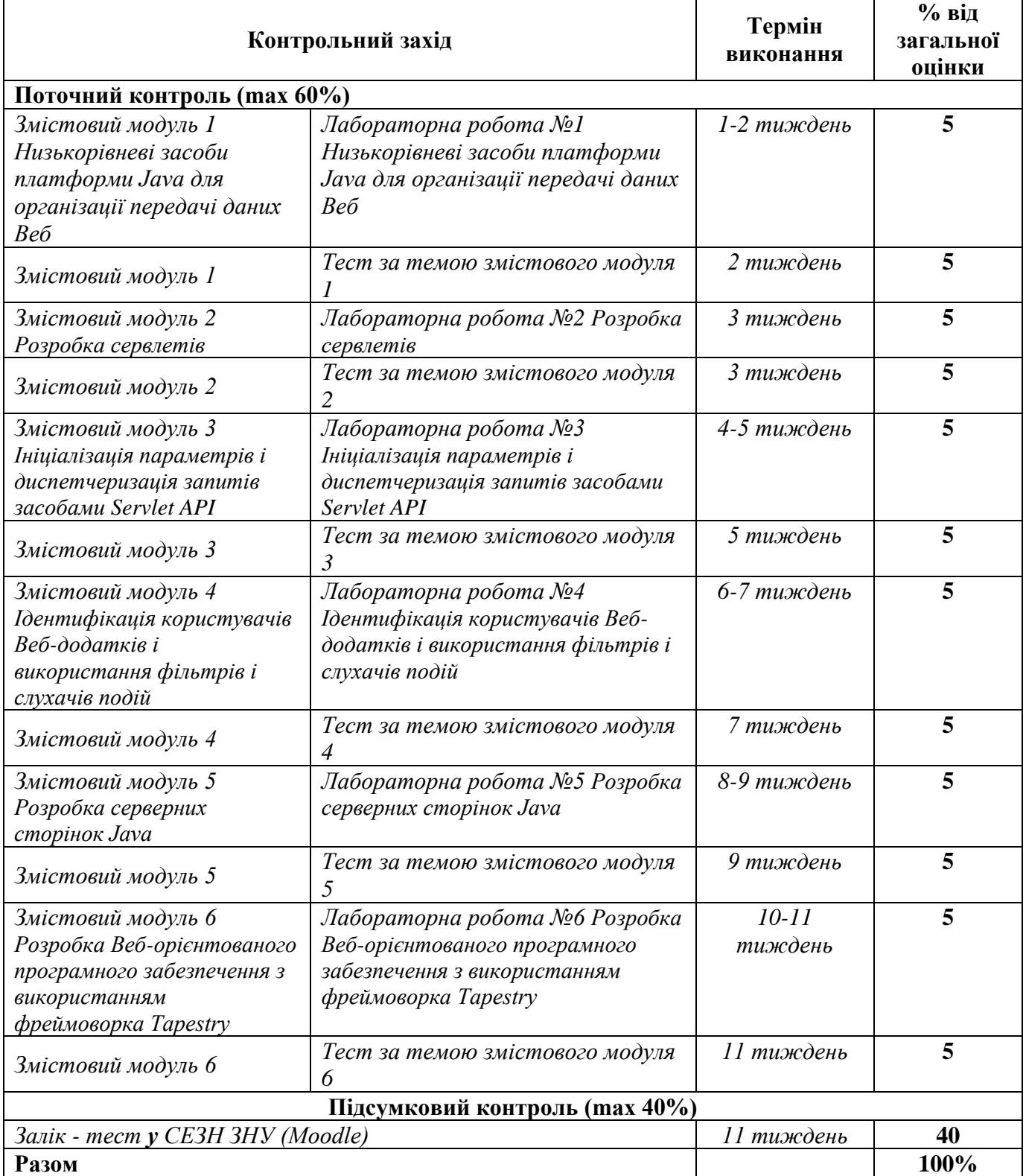

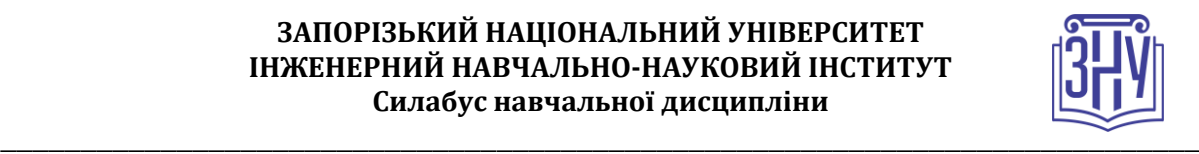

## **Шкала оцінювання: національна та ECTS**

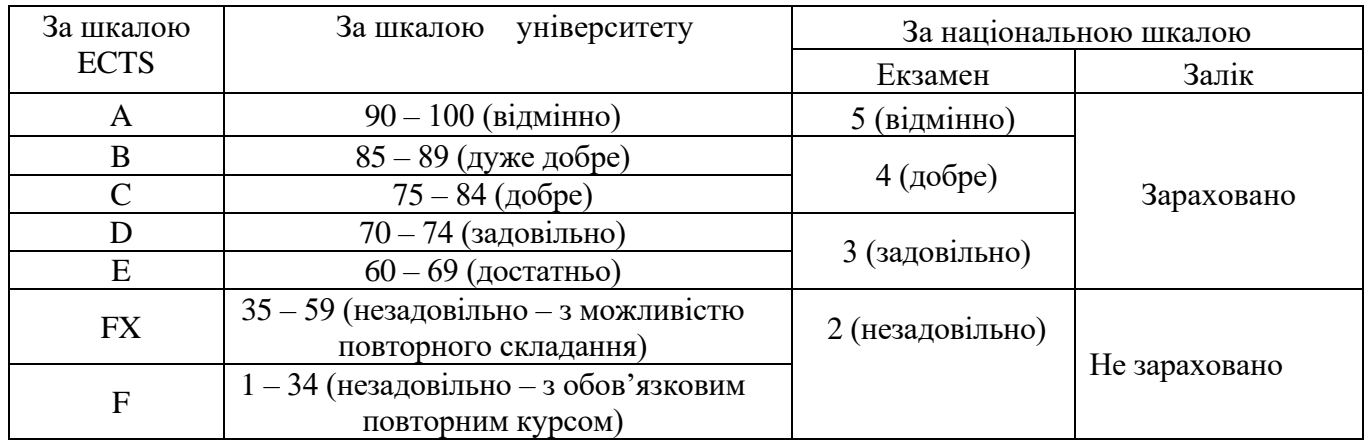

# **РОЗКЛАД КУРСУ ЗА ТЕМАМИ І КОНТРОЛЬНІ ЗАВДАННЯ**

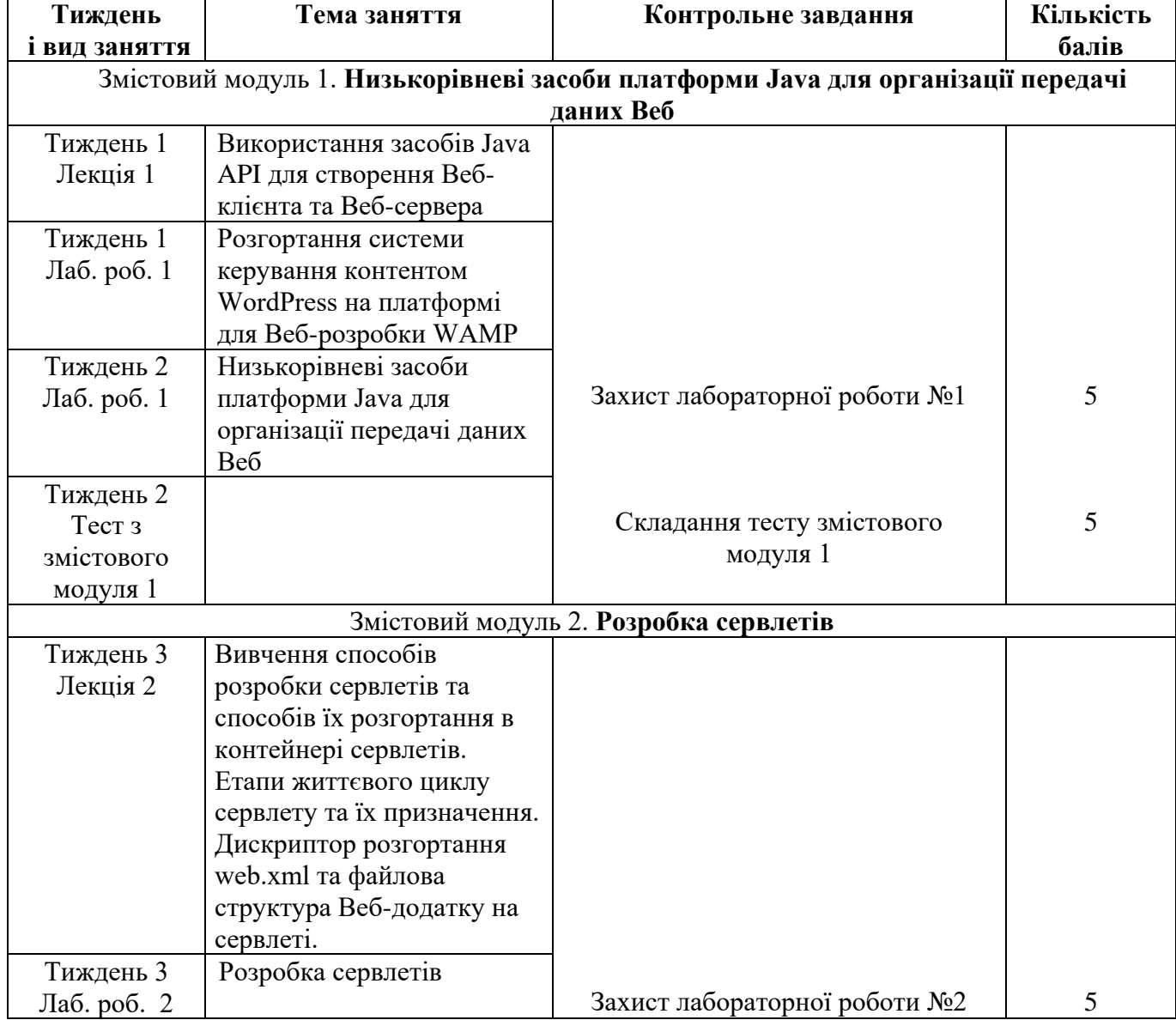

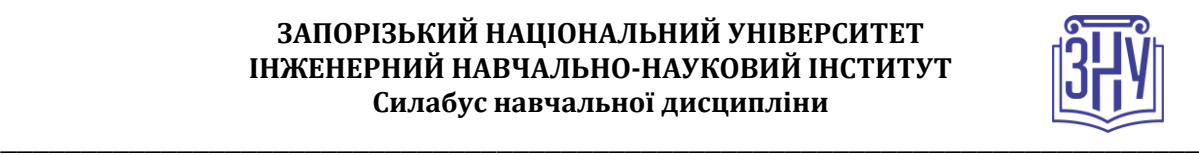

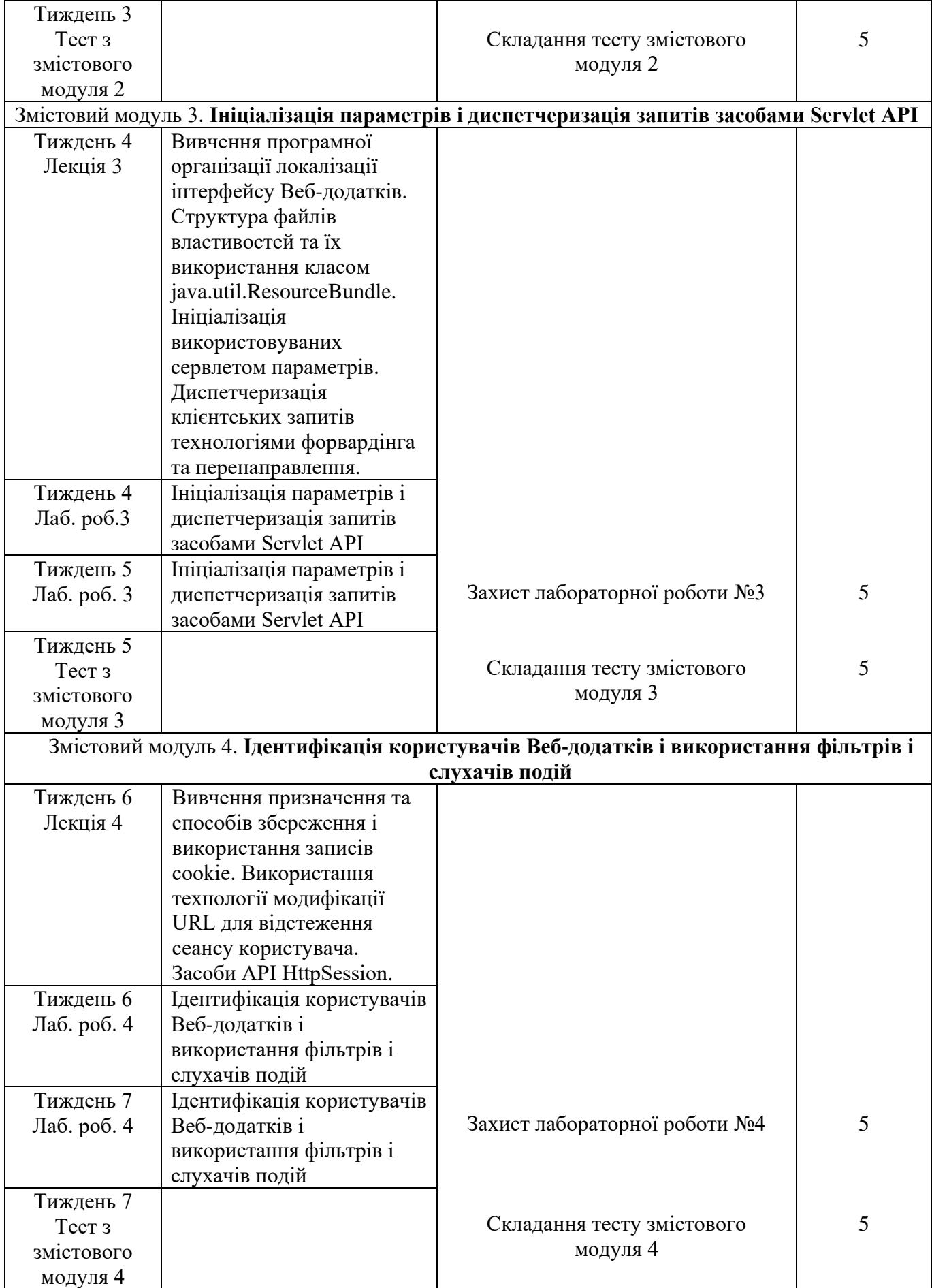

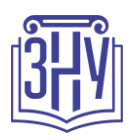

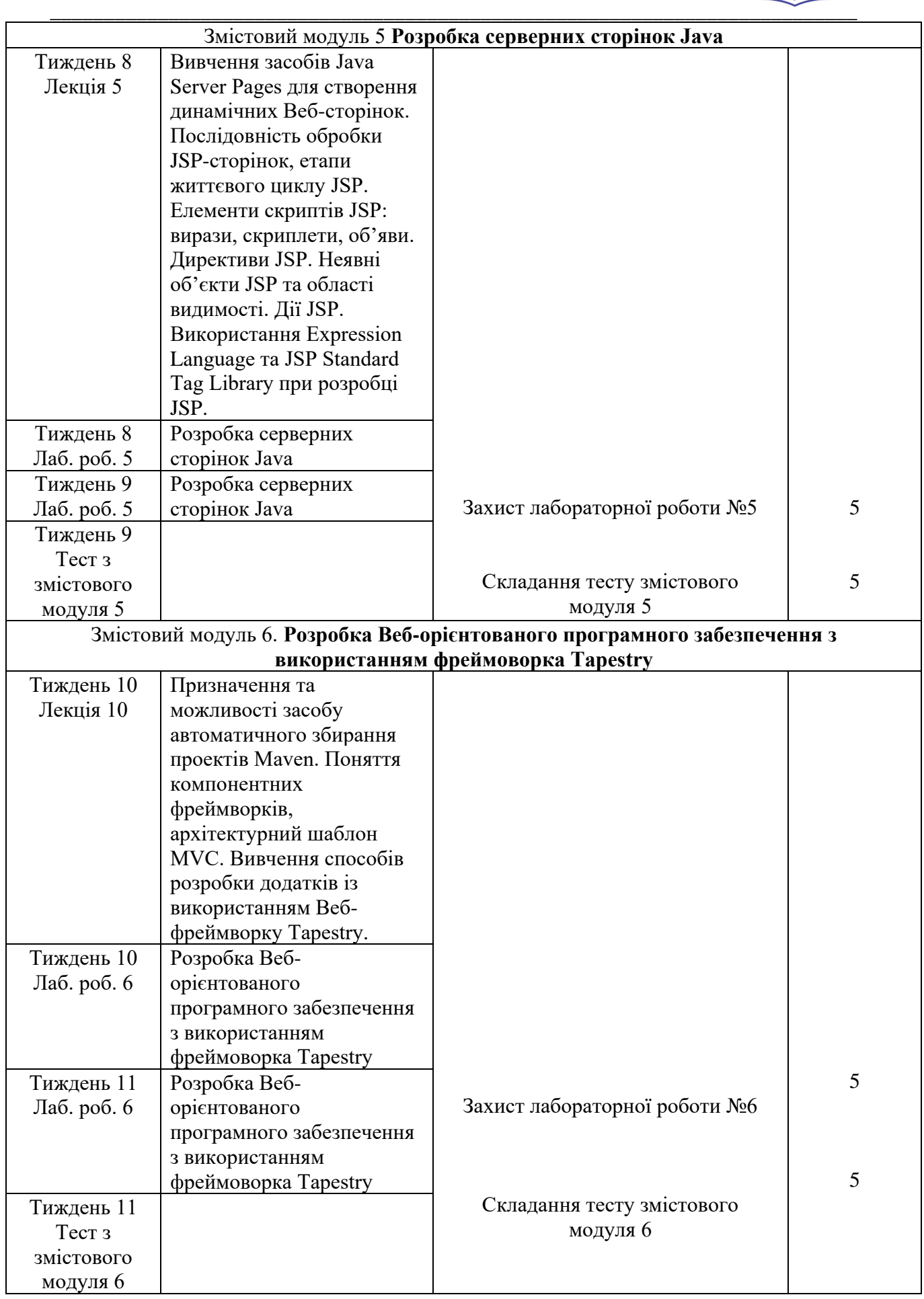

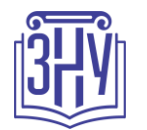

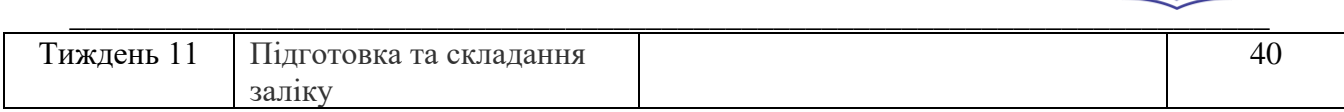

# **ОСНОВНІ ДЖЕРЕЛА**

- 1. Wolf D., Henley A. J. Java EE Web Application Primer: Building Bullhorn: A Messaging App with JSP, Servlets, JavaScript, Bootstrap and Oracle. APress, 2017. 148 p.
- 2. Agarwal S., Gupta V. Java for Web Development: Create Full-Stack Java Applications with Servlets, JSP Pages, MVC Pattern and Database Connectivity. BPB Publications, India, 2022. 212 p.
- 3. A. Kolesnikov Tapestry 5 Building Web Applications. PACKT Publishing, Birmingham, UK, 2008. 264 p.
- 4. Drobiazko I. Tapestry 5: Rapid web application development in Java, 2012. 492 p.

## **РЕГУЛЯЦІЇ І ПОЛІТИКИ КУРСУ<sup>2</sup>**

## **Відвідування занять. Регуляція пропусків.**

*Теоретико-практичний характер курсу передбачає обов'язкове відвідування лекцій і лабораторних занять. Студенти, які за поважних обставин не можуть відвідувати заняття за розкладом, мусять узгодити із викладачем графік індивідуального відпрацювання пропущених занять впродовж поточного семестру. Окремі пропущенні заняття мають бути відпрацьовані на найближчій консультації впродовж тижня після пропуску. Відпрацювання занять здійснюється у формі захисту лабораторної роботи з теми пропущеного заняття. Студенти, які станом на початок екзаменаційної сесії мають понад 70% невідпрацьованих пропущених занять, до відпрацювання не допускаються.*

## **Політика академічної доброчесності**

*Звіти з лабораторних робіт, що завантажуються студентами до СЕЗН ЗНУ (Moodle) під час проходження курсу, перевіряються на відповідність обраного та виконаного завдання номеру варіанта студента, а також на наявність запозичення тексту та коду програм з робіт інших студентів та інших джерел. Роботи, у яких виявлено ознаки плагіату, до розгляду не приймаються і відхиляються без права перескладання. Будь-яка ідея, думка чи речення, ілюстрація чи фото, яке ви запозичуєте, має супроводжуватися посиланням на першоджерело. Якщо ви не впевнені, чи підпадають зроблені вами запозичення під визначення плагіату, будь ласка, проконсультуйтеся з викладачем. Приклади оформлення цитувань див. на Moode: <https://moodle.znu.edu.ua/mod/resource/view.php?id=103857>*.

#### **Використання комп'ютерів/телефонів на занятті**

*Використання мобільних телефонів, планшетів та інших гаджетів під час лекційних та практичних занять дозволяється виключно у навчальних цілях (для уточнення певних даних, перевірки правопису, отримання довідкової інформації тощо). Будь ласка, не забувайте активувати режим «без звуку» до початку заняття. Під час виконання заходів контролю (іспитів, проходження тестів, захисту лабораторних робіт) використання гаджетів заборонено.*

#### **Комунікація**

 $\overline{a}$ 

## *Базовою платформою для комунікації викладача зі студентами є СЕЗН ЗНУ (Moodle).*

*Важливі повідомлення загального характеру – зокрема, оголошення про терміни подання контрольних робіт, коди доступу до сесій у Cisco Webex та ін. – регулярно розміщуються викладачем на форумі курсу. Для персональних запитів використовується сервіс приватних повідомлень. Відповіді на запити студентів подаються викладачем впродовж трьох робочих днів.* 

**<sup>2</sup> Тут зазначається все, що важливо для курсу: наприклад, умови допуску до лабораторій, і т.д. Викладач сам вирішує, що треба знати студенту для успішного проходження курсу!**

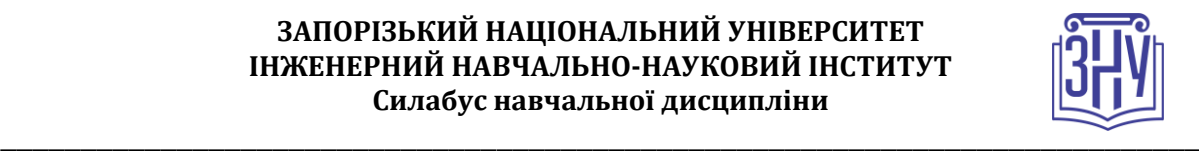

*Для оперативного отримання повідомлень про оцінки та нову інформацію, розміщену на сторінці курсу у СЕЗН ЗНУ (Moodle), будь ласка, переконайтеся, що адреса електронної пошти, зазначена у вашому профайлі на СЕЗН ЗНУ (Moodle), є актуальною, та регулярно перевіряйте папку «Спам».*

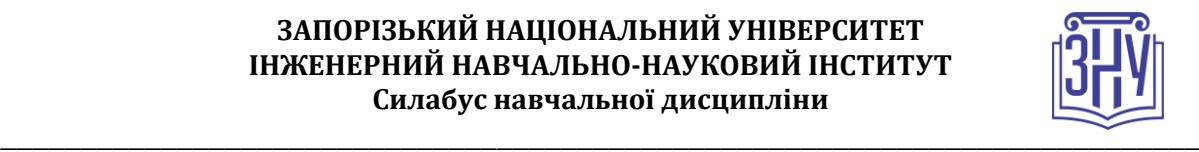

# **ДОДАТОК ДО СИЛАБУСУ ЗНУ – 2022-2023**

#### *ГРАФІК НАВЧАЛЬНОГО ПРОЦЕСУ 2022-2023 н. р. [\(http://sites.znu.edu.ua/navchalnyj\\_viddil/1635.ukr.html\)](http://sites.znu.edu.ua/navchalnyj_viddil/1635.ukr.html)*

*АКАДЕМІЧНА ДОБРОЧЕСНІСТЬ.* Студенти і викладачі Запорізького національного університету несуть персональну відповідальність за дотримання принципів академічної доброчесності, затверджених *Кодексом академічної доброчесності ЗНУ***:** [https://tinyurl.com/ya6yk4ad.](https://tinyurl.com/ya6yk4ad) *Декларація академічної доброчесності здобувача вищої освіти* (додається в обов'язковому порядку до письмових кваліфікаційних робіт, виконаних здобувачем, та засвідчується особистим підписом): [https://tinyurl.com/y6wzzlu3.](https://tinyurl.com/y6wzzlu3)

*ОСВІТНІЙ ПРОЦЕС ТА ЗАБЕЗПЕЧЕННЯ ЯКОСТІ ОСВІТИ.* Перевірка набутих студентами знань, навичок та вмінь (атестації, заліки, іспити та інші форми контролю) є невід'ємною складовою системи забезпечення якості освіти і проводиться відповідно до *Положення про організацію та методику проведення поточного та підсумкового семестрового контролю навчання студентів ЗНУ*[: https://tinyurl.com/y9tve4lk](https://tinyurl.com/y9tve4lk)**.**

*ПОВТОРНЕ ВИВЧЕННЯ ДИСЦИПЛІН, ВІДРАХУВАННЯ.* Наявність академічної заборгованості до 6 навчальних дисциплін (в тому числі проходження практики чи виконання курсової роботи) за результатами однієї екзаменаційної сесії є підставою для надання студенту права на повторне вивчення зазначених навчальних дисциплін. Порядок повторного вивчення визначається *Положенням про порядок повторного вивчення навчальних дисциплін та повторного навчання у ЗНУ*:<https://tinyurl.com/y9pkmmp5>. Підстави та процедури відрахування студентів, у тому числі за невиконання навчального плану, регламентуються *Положенням про порядок переведення, відрахування та поновлення студентів у ЗНУ*[: https://tinyurl.com/ycds57la.](https://tinyurl.com/ycds57la)

*НЕФОРМАЛЬНА ОСВІТА.* Порядок зарахування результатів навчання, підтверджених сертифікатами, свідоцтвами, іншими документами, здобутими поза основним місцем навчання, регулюється *Положенням про порядок визнання результатів навчання, отриманих у неформальній освіті*[: https://tinyurl.com/y8gbt4xs.](https://tinyurl.com/y8gbt4xs)

*ВИРІШЕННЯ КОНФЛІКТІВ.* Порядок і процедури врегулювання конфліктів, пов'язаних із корупційними діями, зіткненням інтересів, різними формами дискримінації, сексуальними домаганнями, міжособистісними стосунками та іншими ситуаціями, що можуть виникнути під час навчання, регламентуються *Положенням про порядок і процедури вирішення конфліктних ситуацій у ЗНУ*[: https://tinyurl.com/ycyfws9v](https://tinyurl.com/ycyfws9v). Конфліктні ситуації, що виникають у сфері стипендіального забезпечення здобувачів вищої освіти, вирішуються стипендіальними комісіями факультетів, коледжів та університету в межах їх повноважень, відповідно до: *Положення про порядок призначення і виплати академічних стипендій у ЗНУ*: [https://tinyurl.com/yd6bq6p9;](https://tinyurl.com/yd6bq6p9) *Положення про призначення та виплату соціальних стипендій у ЗНУ*[: https://tinyurl.com/y9r5dpwh.](https://tinyurl.com/y9r5dpwh)

*ЗАПОБІГАННЯ КОРУПЦІЇ.* Уповноважена особа з питань запобігання та виявлення корупції (Воронков В. В., 1 корп., 29 каб., тел. +38 (061) 289-14-18).

*ПСИХОЛОГІЧНА ДОПОМОГА.* Телефон довіри практичного психолога (061)228-15-84 (щоденно з 9 до 21).

РІВНІ МОЖЛИВОСТІ ТА ІНКЛЮЗИВНЕ ОСВІТНЄ СЕРЕДОВИЩЕ. Центральні входи усіх навчальних корпусів ЗНУ обладнані пандусами для забезпечення доступу осіб з інвалідністю та інших маломобільних груп населення. Допомога для здійснення входу у разі потреби надається черговими охоронцями навчальних корпусів. Якщо вам потрібна спеціалізована допомога, будь-ласка, зателефонуйте (061) 228-75-11 (начальник охорони). Порядок супроводу (надання допомоги) осіб з інвалідністю та інших маломобільних груп населення у ЗНУ: [https://tinyurl.com/ydhcsagx.](https://tinyurl.com/ydhcsagx)

*РЕСУРСИ ДЛЯ НАВЧАННЯ. Наукова бібліотека*[: http://library.znu.edu.ua.](http://library.znu.edu.ua/) Графік роботи абонементів: понеділок – п`ятниця з 08.00 до 17.00; субота з 09.00 до 15.00.

#### *ЕЛЕКТРОННЕ ЗАБЕЗПЕЧЕННЯ НАВЧАННЯ (MOODLE): HTTPS://MOODLE.ZNU.EDU.UA*

Якщо забули пароль/логін, направте листа з темою «Забув пароль/логін» за адресами:

· для студентів ЗНУ - moodle.znu@gmail.com, Савченко Тетяна Володимирівна

У листі вкажіть: прізвище, ім'я, по-батькові українською мовою; шифр групи; електронну адресу.

Якщо ви вказували електронну адресу в профілі системи Moodle ЗНУ, то використовуйте посилання для відновлення паролю https://moodle.znu.edu.ua/mod/page/view.php?id=133015.

*Центр інтенсивного вивчення іноземних мов*: http://sites.znu.edu.ua/child-advance/ *Центр німецької мови, партнер Гете-інституту*: https://www.znu.edu.ua/ukr/edu/ocznu/nim *Школа Конфуція (вивчення китайської мови)*: http://sites.znu.edu.ua/confucius.